## Main

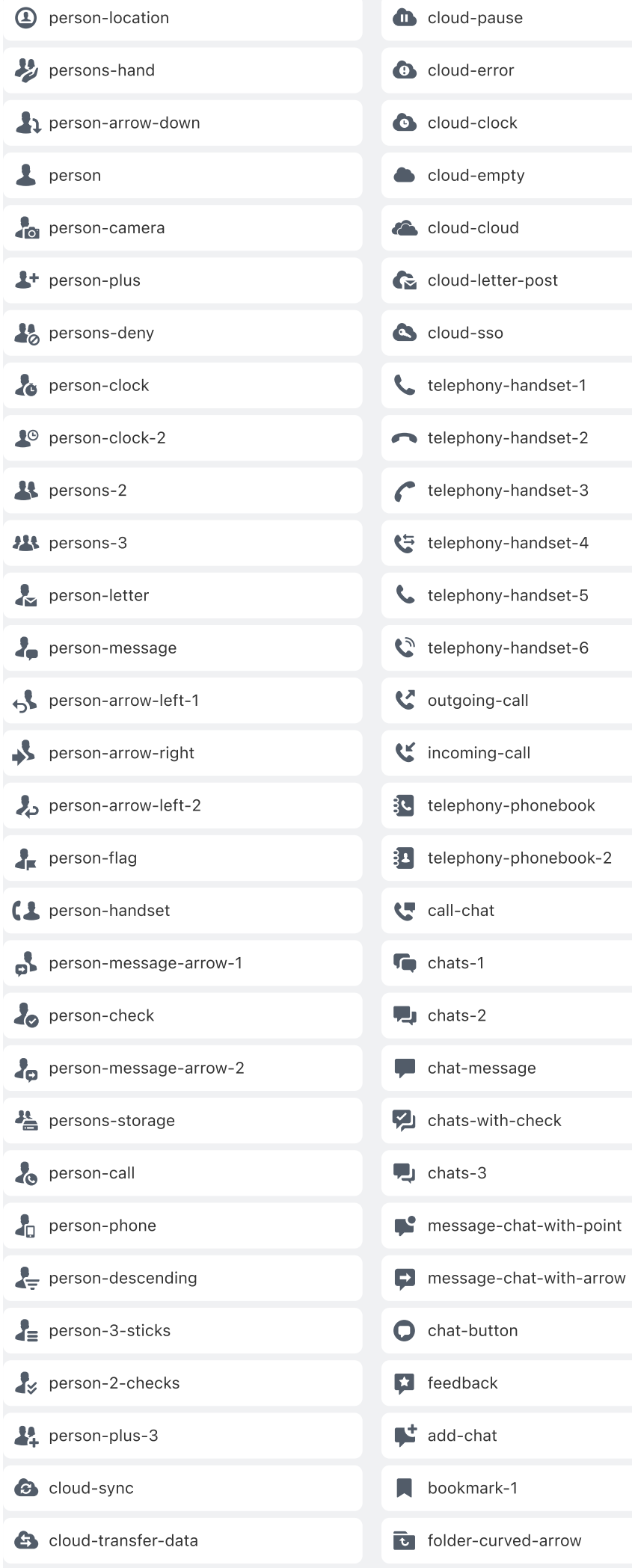

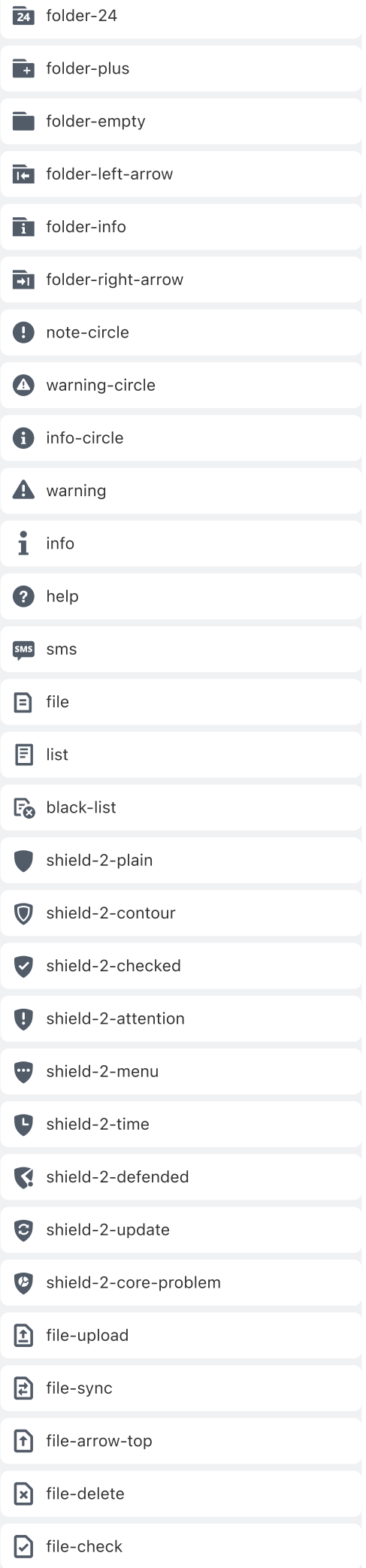

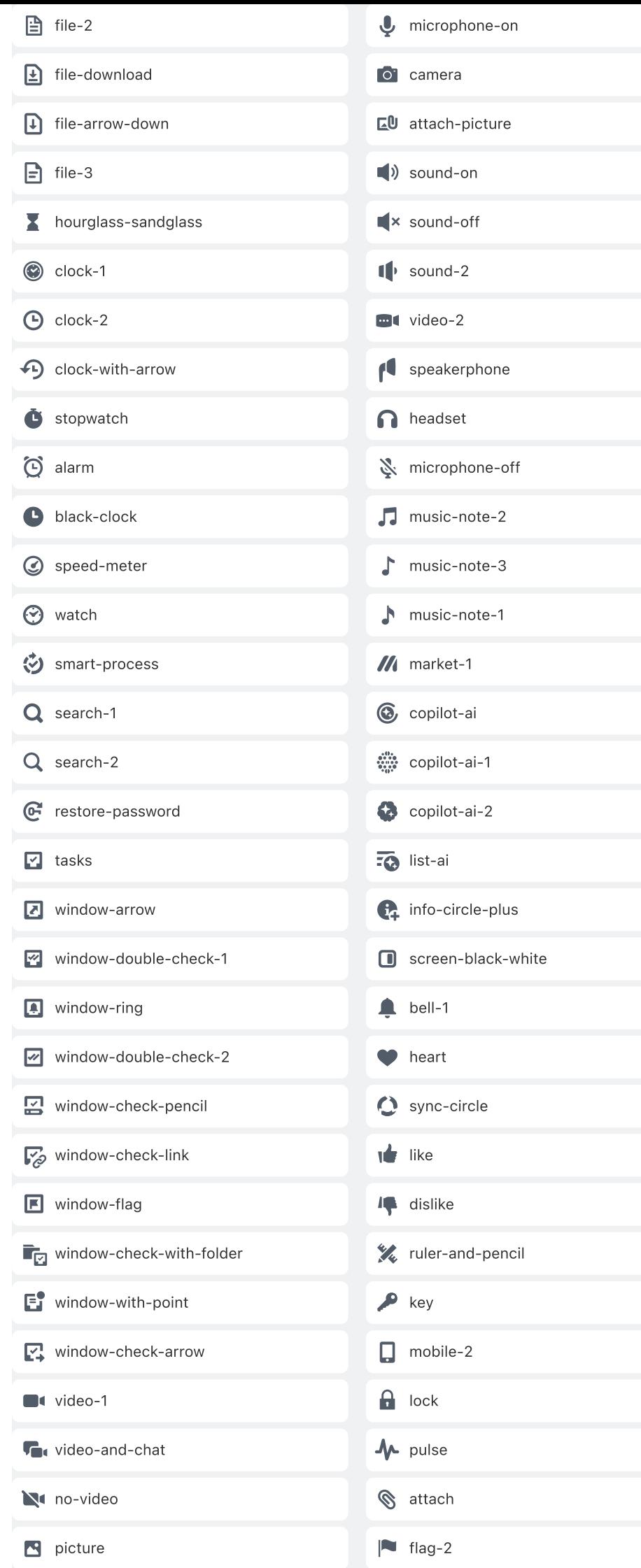

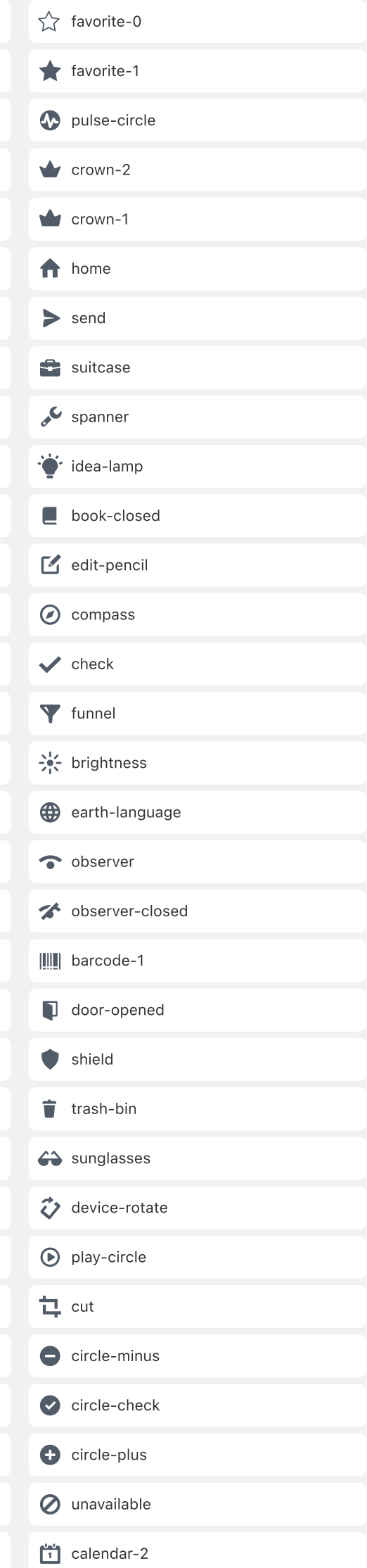

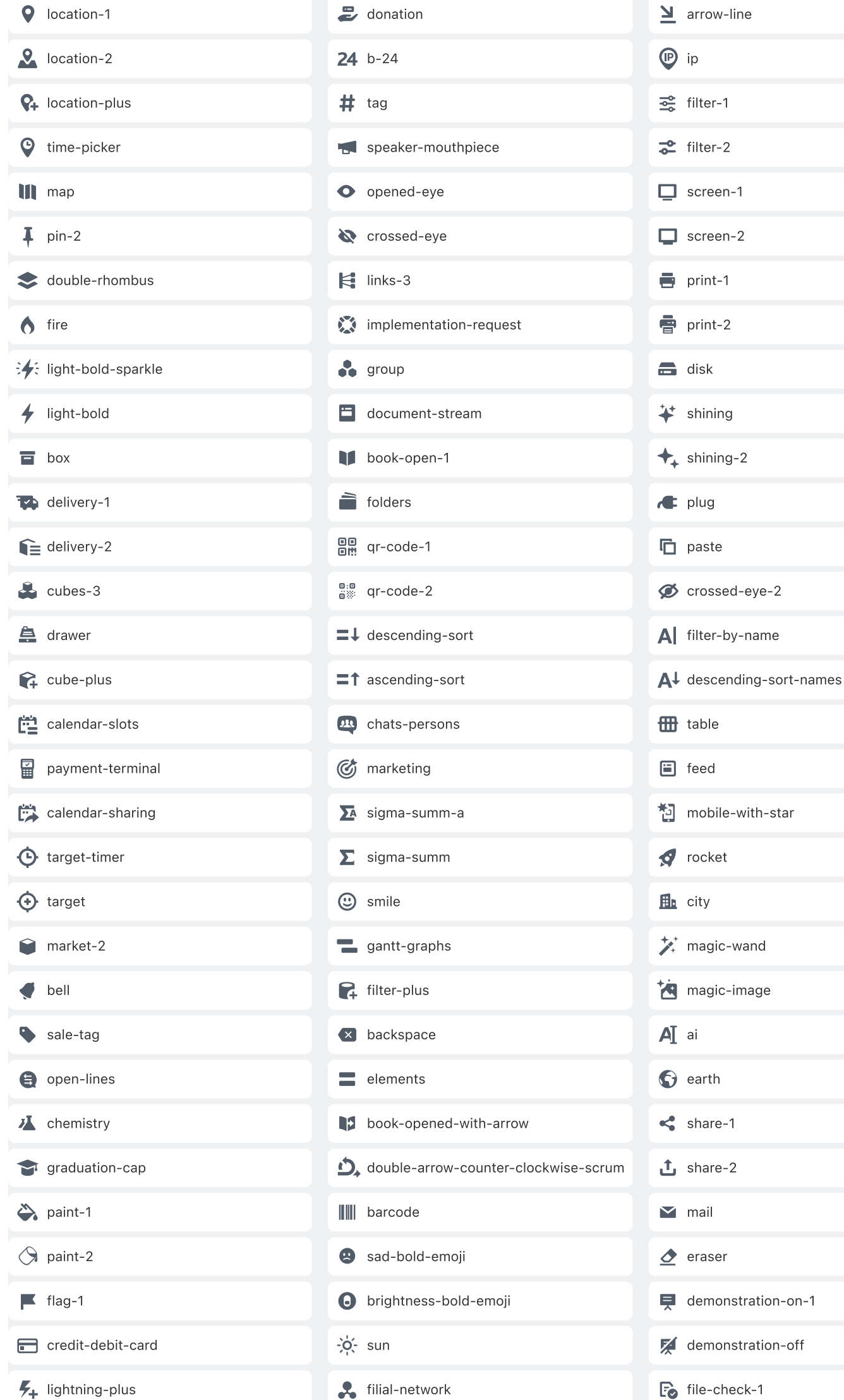

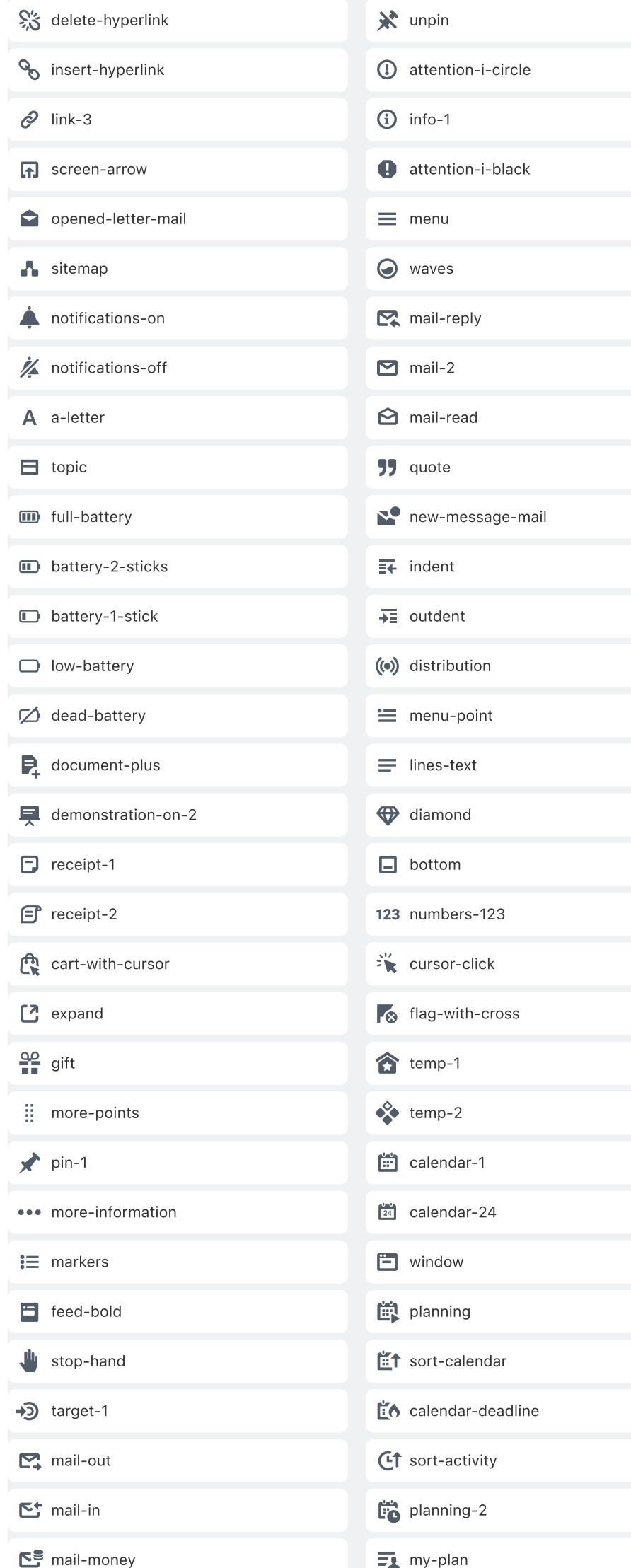

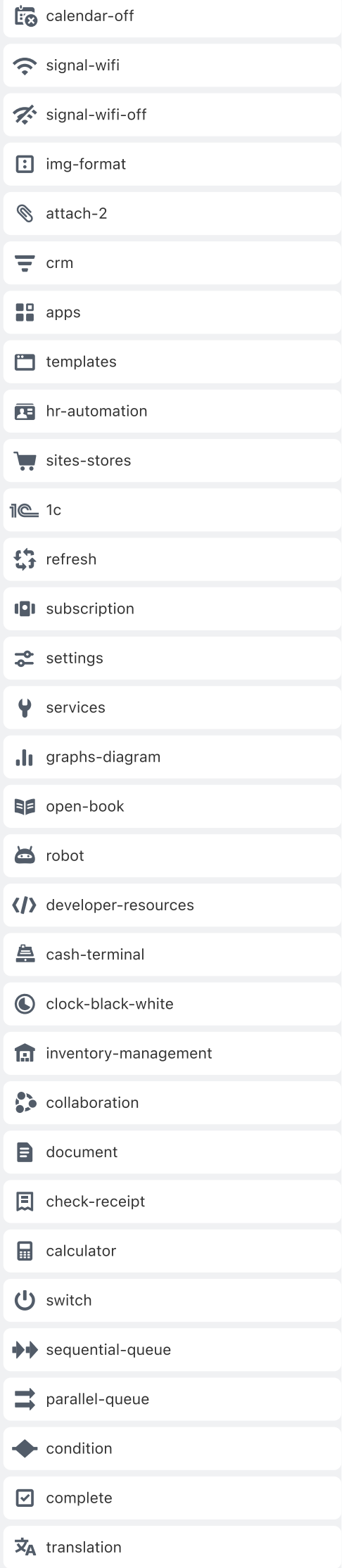

## Editor

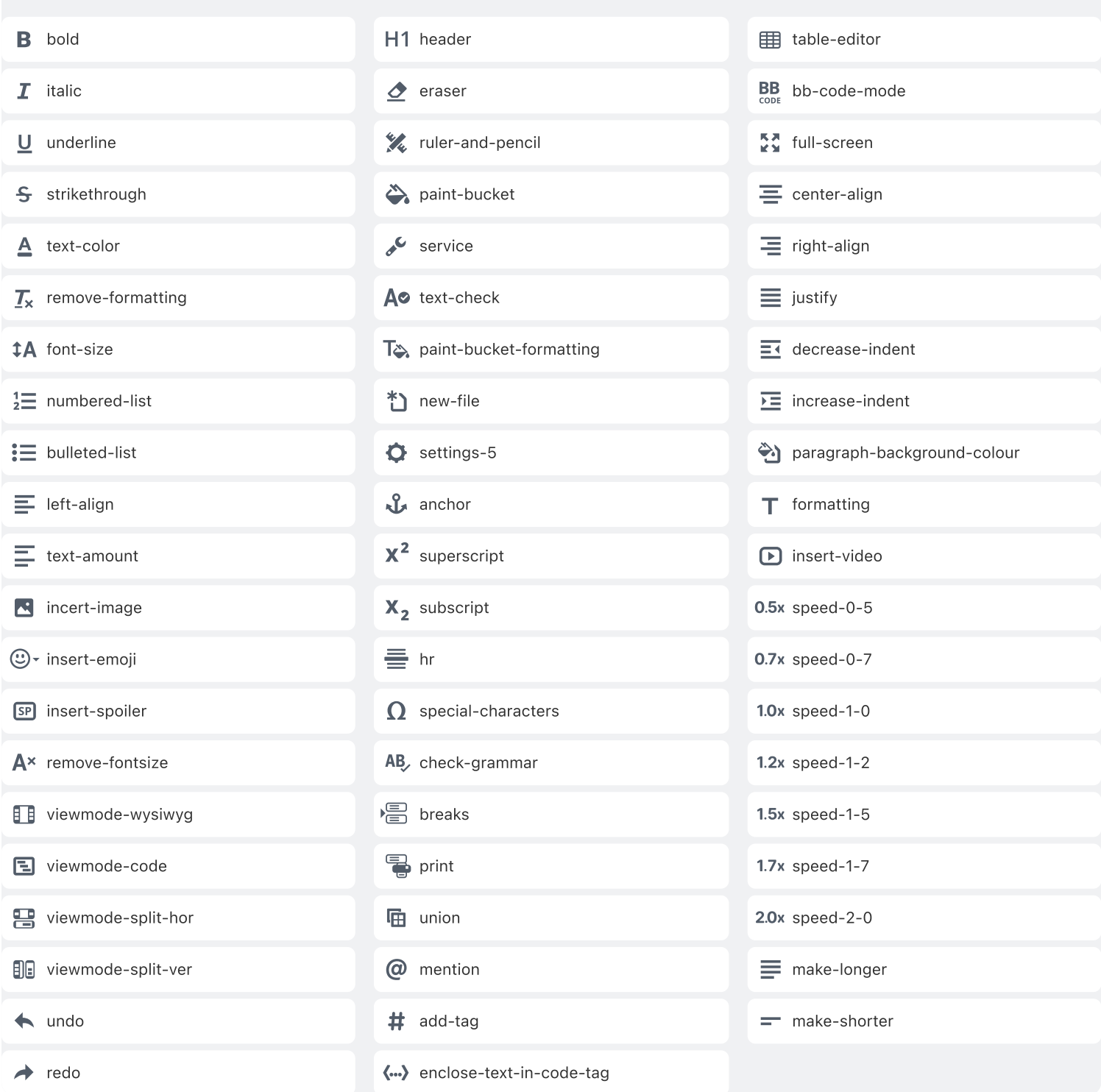